# **developer.skatelescope.org Documentation**

*Release 0.1.0-beta*

**Marco Bartolini**

**Nov 04, 2020**

## Home

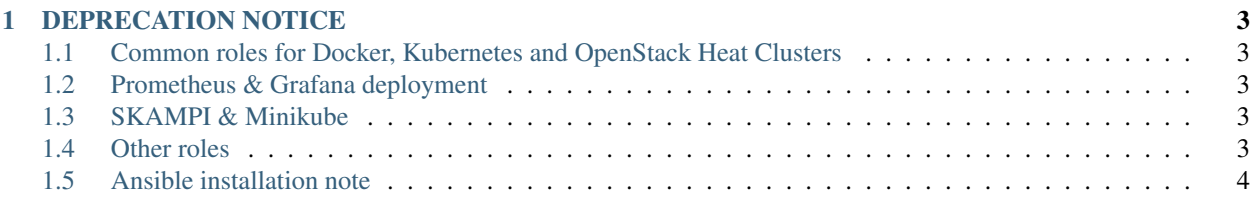

This is the README that you can also find on the [Gitlab repository.](https://gitlab.com/ska-telescope/ansible-playbooks)

# CHAPTER 1

#### DEPRECATION NOTICE

<span id="page-6-0"></span>This repository is no longer supported. The Ansible roles generated in this repository have been moved to singlepurpose repositories on the SKA Gitlab repository.

#### <span id="page-6-1"></span>**1.1 Common roles for Docker, Kubernetes and OpenStack Heat Clusters**

Common Ansible roles that are frequently used are hosted in the [Systems Common Roles](https://gitlab.com/ska-telescope/sdi/systems-common-roles) repository.

#### <span id="page-6-2"></span>**1.2 Prometheus & Grafana deployment**

Deployment of Prometheus is now done using the dedicated [Prometheus Deployment](https://gitlab.com/ska-telescope/sdi/deploy-prometheus) project. Users must consult the README and check all the make variables before deployment of a Prometheus server for personal use.

#### <span id="page-6-3"></span>**1.3 SKAMPI & Minikube**

Deploying minikube is best done using the dedicated [Minikube Deployment](https://gitlab.com/ska-telescope/sdi/deploy-minikube) project. Installation of [SKAMPI](https://gitlab.com/ska-telescope/skampi) should be done as per the documentation.

#### <span id="page-6-4"></span>**1.4 Other roles**

The Systems Team is maintaining dedicated repositories for Gitlab runners, Rook-ceph integration, Elasticstack and other infrastructure under the [Software Defined Infrastructure](https://gitlab.com/ska-telescope/sdi) Gitlab group.

### <span id="page-7-0"></span>**1.5 Ansible installation note**

The PPA does not exist for Ubuntu 20.04 at the time of writing. Consult the [Ansible documentation](https://docs.ansible.com/ansible/latest/installation_guide/intro_installation.html#installing-ansible-with-pip) for installation steps using pip.